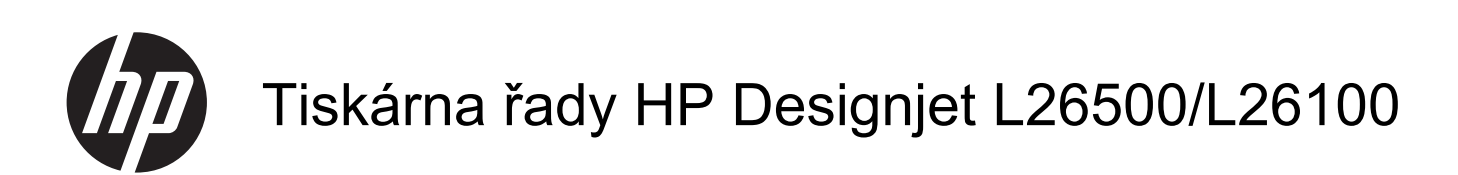

Právní ujednání

© 2011 Hewlett-Packard Development Company, L.P.

1. vydání

#### **Právní informace**

Informace v tomto dokumentu mohou být změněny bez předchozího upozornění.

Společnost HP nenese odpovědnost za případné technické či redakční chyby ani opomenutí v tomto dokumentu.

 Tiskárna HP Designjet L26100 se prodává pouze v.určitých zemích. O.dostupnosti ve vaší zemi se informujte u.zastoupení společnosti HP.

## **Obsah**

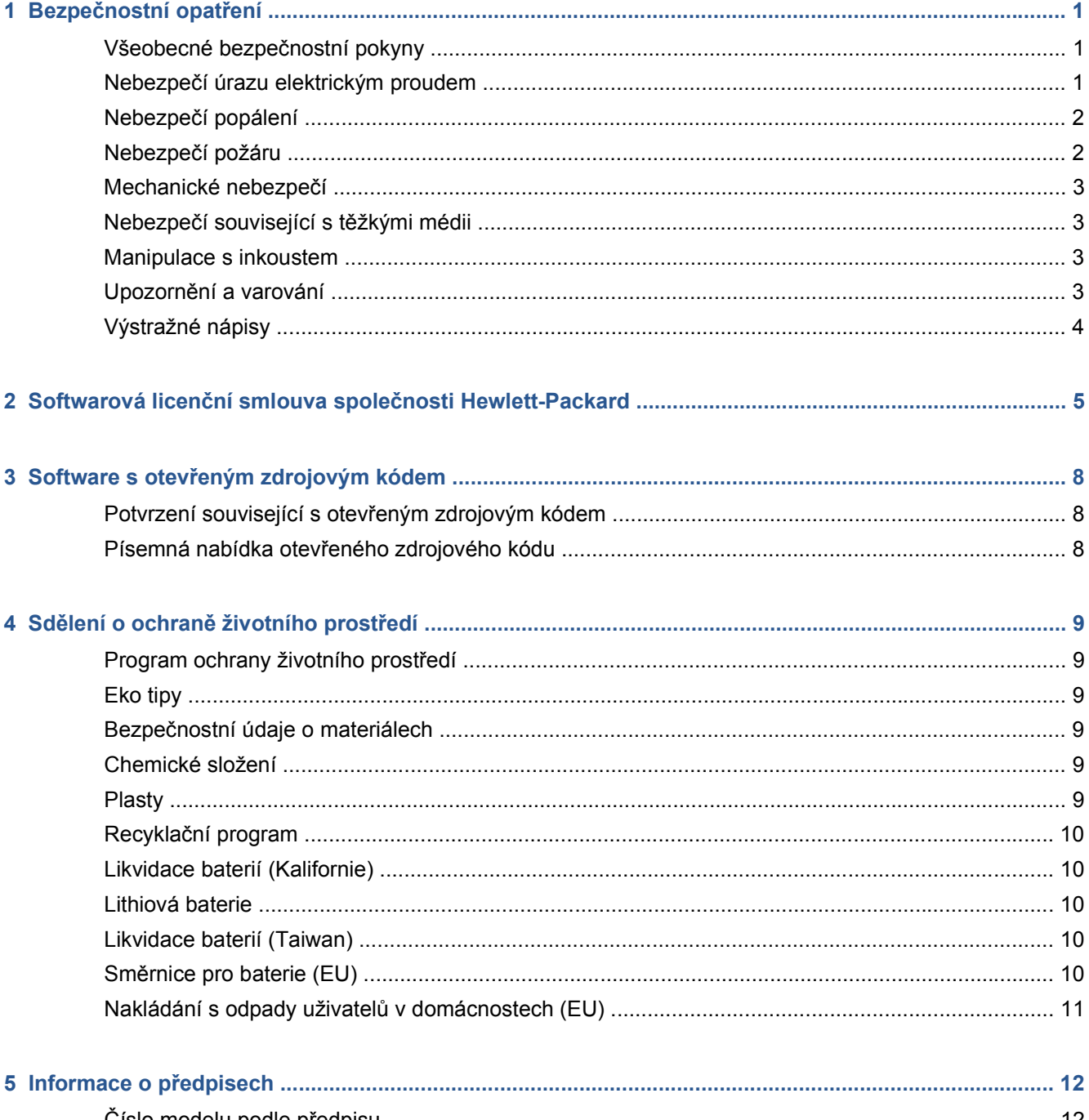

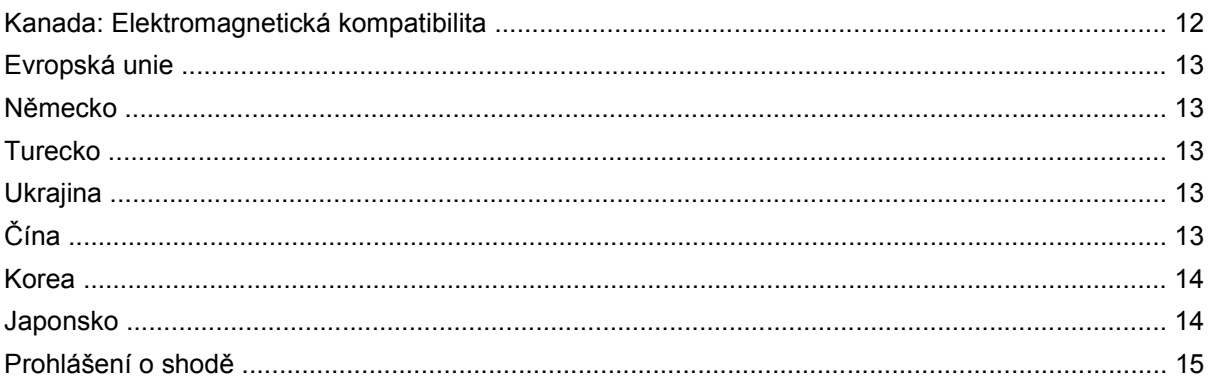

## <span id="page-4-0"></span>**1 Bezpečnostní opatření**

Dříve než začnete tiskárnu používat, přečtěte si následující bezpečnostní opatření. Zajistíte tak bezpečné užívání tohoto zařízení.

Očekává se, že máte odpovídající technické školení a potřebné znalosti o rizicích, kterým můžete být při plnění pracovních úkolů vystaveni. Rovněž je třeba, abyste zavedli odpovídající opatření, která minimalizují rizika hrozící vám a jiným osobám.

#### **Všeobecné bezpečnostní pokyny**

- Dříve než tiskárnu připojíte ke zdroji napájení, přečtěte si pokyny pro instalaci.
- Tiskárna neobsahuje součástky, jejichž servis by mohla provádět obsluha, s výjimkou součástek zahrnutých do programu HP pro vlastní zákaznické opravy (viz [http://www.hp.com/go/selfrepair/\)](http://www.hp.com/go/selfrepair/). Servis ostatních součástek svěřte kvalifikovaným servisním pracovníkům.
- Nastane-li některá z následujících situací, vypněte tiskárnu, odpojte napájecí kabel ze zásuvky a kontaktujte svého servisního zástupce:
	- napájecí kabel nebo zástrčka je poškozená,
	- do tiskárny se dostala tekutina,
	- z tiskárny vychází kouř nebo neobvyklý zápach,
	- tiskárna spadla nebo je poškozen modul pro sušení nebo vytvrzování,
	- došlo k opakovanému vyhození zabudovaného jističe zbytkového proudu (přerušovač zemnicího obvodu) tiskárny,
	- tiskárna nefunguje obvyklým způsobem.
- V následujících případech tiskárnu vypněte a odpojte ze zásuvky oba napájecí kabely:
	- během bouřky.
	- při výpadku elektřiny.

#### **Nebezpečí úrazu elektrickým proudem**

**VAROVÁNÍ!** Moduly pro sušení a vytvrzování pracují při nebezpečných napětích, která mohou způsobit smrt nebo vážné zranění.

Tiskárna má dva napájecí kabely. Před prováděním servisu tiskárny napájecí kabely odpojte. Tiskárna smí být zapojena pouze do uzemněných zásuvek elektrické sítě.

<span id="page-5-0"></span>Jak předejít nebezpečí úrazu elektrickým proudem:

- nepokoušejte se odmontovat moduly pro sušení a vytvrzování ani elektrickou ovládací skříňku,
- neodstraňujte ani neotevírejte kryty nebo uzávěry jiných uzavřených systémů,
- nezasouvejte předměty do otvorů tiskárny,
- každých šest měsíců vyzkoušejte funkčnost jističe zbytkového proudu (RCCB) (podrobnosti najdete v *příručce pro odstraňování potíží*).

#### **Nebezpečí popálení**

Podsystémy tiskárny pro sušení a vytvrzování pracují při vysokých teplotách a při dotyku mohou způsobit popálení. Aby nedošlo k úrazu, dodržujte následující bezpečnostní opatření:

- Nedotýkejte se vnitřních krytů modulů tiskárny pro sušení a vytvrzování. I po otevření západky okénka, která vypíná napájení sušení a vytvrzování, mohou být vnitřní plochy horké.
- Při přístupu k dráze médií buďte zvlášť opatrní.

#### **Nebezpečí požáru**

Podsystémy tiskárny pro sušení a vytvrzování pracují při vysokých teplotách. Dojde-li k opakovanému vyhození zabudovaného jističe zbytkového proudu (přerušovač zemnicího obvodu) tiskárny, kontaktujte svého servisního zástupce.

Riziku požáru můžete zamezit dodržováním následujících bezpečnostních opatření:

- Používejte napájecí napětí uvedené na výrobním štítku zařízení.
- Připojte napájecí kabely do vyhrazených linek, z nichž každá je chráněna dílčím jističem, podle jmenovitého výkonu elektrické zásuvky. K připojení obou napájecích kabelů nepoužívejte prodlužovací šňůru (přenosný napájecí rozbočovač).
- Používejte pouze napájecí kabely dodávané společností HP společně s tiskárnou. Nepoužívejte poškozený napájecí kabel. Nepoužívejte napájecí kabely s jinými produkty.
- Nezasouvejte předměty do otvorů tiskárny.
- Dávejte pozor, aby se vám na tiskárnu nevylila tekutina.
- V tiskárně ani jejím okolí nepoužívejte aerosolové produkty, které obsahují hořlavé plyny.
- Neblokujte a nezakrývejte otvory tiskárny.
- Nepokoušejte se odmontovat modul sušení a vytvrzování ani elektrickou ovládací skříňku.
- Zajistěte, aby nebyla překročena výrobcem doporučená provozní teplota vloženého média. Pokud výrobce tyto informace neposkytuje, nevkládejte média, která nelze používat při provozní teplotě pod 125 °C (257 °F).
- Nevkládejte média s teplotou samovznícení pod 300 °C (572 °F). Přečtěte si poznámku níže.

**POZNÁMKA:** Testovací metoda založená na normě EN ISO 6942:2002; hodnocení materiálů a kombinací materiálů vystavených sálavému teplu, metoda B. Podmínky testu určujícího teplotu samovznícení materiálu (vzplanutí nebo doutnání) byly následující: hustota tepelného toku: 30 kW/m<sup>2</sup>, měděný kalorimetr, termočlánek typu K.

### <span id="page-6-0"></span>**Mechanické nebezpečí**

Tiskárna obsahuje pohyblivé části, které mohou způsobit úraz. Úrazu osob zamezíte dodržováním následujících bezpečnostních opatření při práci v blízkosti tiskárny:

- Dávejte pozor, aby se vaše oblečení ani žádná část vašeho těla nedostala do kontaktu s pohyblivými součástmi tiskárny.
- Nenoste náhrdelníky, náramky ani jiné visící předměty.
- Máte-li dlouhé vlasy, pokuste se je sepnout tak, aby nepadaly do tiskárny.
- Dávejte pozor, aby se vám do pohyblivých součástí tiskárny nezachytily rukávy nebo rukavice.
- Nestůjte v blízkosti ventilátorů, které by mohly způsobit úraz. Mohla být tím být ovlivněna také kvalita tisku (kvůli bránění průtoku vzduchu).
- Během tisku se nedotýkejte převodů ani pohyblivých válečků.

#### **Nebezpečí související s těžkými médii**

Při manipulaci s těžkými médii buďte velmi opatrní, abyste se nezranili.

- Manipulace s těžkými rolemi médií může vyžadovat více než jednu osobu. Je nutné dávat pozor, abyste si nenamohli záda nebo se nezranili.
- Zvažte použití zvedacího vozíku, paletového vozíku nebo jiného manipulačního zařízení.
- Při manipulaci s těžkými rolemi médií noste osobní ochranné pomůcky včetně pracovních bot a rukavic.

#### **Manipulace s inkoustem**

Tiskárna nevyužívá rozpustné inkousty, a proto nemá běžné problémy, které jsou s nimi spojeny. Společnost HP však doporučuje, abyste při manipulaci se součástmi inkoustového systému nosili rukavice.

#### **Upozornění a varování**

V této příručce jsou použity následující symboly pomáhající zajistit náležité použití tiskárny a zamezit jejímu poškození. Postupujte podle pokynů označených těmito symboly.

**VAROVÁNÍ!** V případě nedodržení pokynů označených tímto symbolem může dojít k těžkým či smrtelným úrazům.

**UPOZORNĚNÍ:** V případě nedodržení pokynů označených tímto symbolem může dojít k lehkým úrazům nebo k poškození výrobku.

## <span id="page-7-0"></span>**Výstražné nápisy**

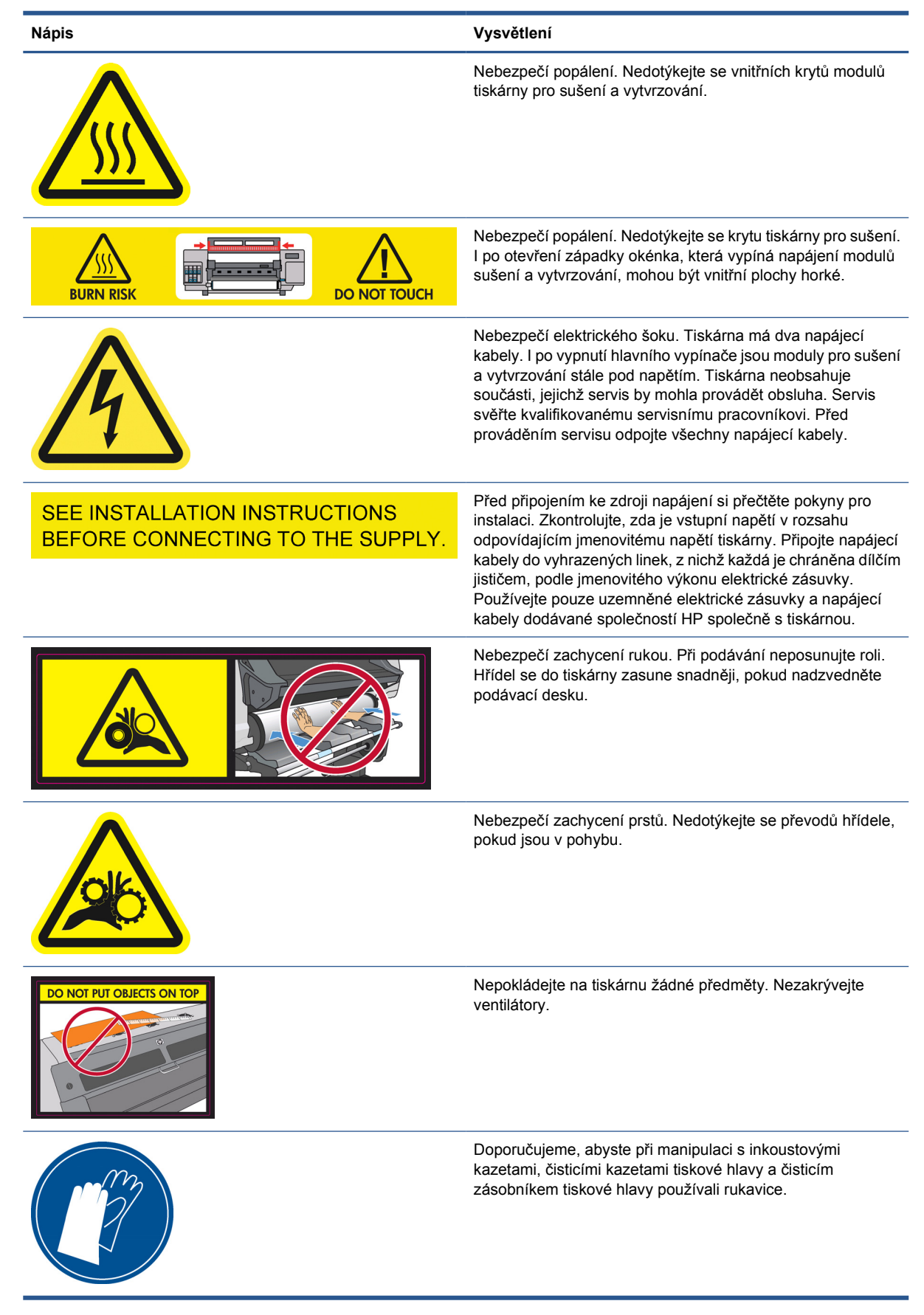

## <span id="page-8-0"></span>**2 Softwarová licenční smlouva společnosti Hewlett-Packard**

DŘÍVE NEŽ ZAČNETE TENTO SOFTWAROVÝ PRODUKT POUŽÍVAT, POZORNĚ SI PŘEČTĚTE TUTO SMLOUVU: Tato licenční smlouva koncového uživatele ("licenční smlouva") je smlouvou mezi (a) vámi (jako fyzickou osobou nebo subjektem, který zastupujete) a (b) společností Hewlett-Packard Company ("společnost HP"), která upravuje vaše používání softwarového produktu ("software"). Tato licenční smlouva neplatí, pokud mezi vámi a společností HP nebo jejími dodavateli softwaru existuje samostatná licenční smlouva včetně licenční smlouvy v online dokumentaci. Termín "software" může zahrnovat (i) související média, (ii) uživatelskou příručku a další tištěné materiály a (iii) "online" nebo elektronickou dokumentaci (souhrnně jen "uživatelská dokumentace").

PRÁVA NA SOFTWARE JSOU NABÍZENA POUZE POD PODMÍNKOU, ŽE SOUHLASÍTE SE VŠEMI PODMÍNKAMI TÉTO LICENČNÍ SMLOUVY. INSTALACÍ, KOPÍROVÁNÍM, STAŽENÍM NEBO JINÝM POUŽITÍM SOFTWARU SOUHLASÍTE S TÍM, ŽE JSTE TOUTO LICENČNÍ SMLOUVOU VÁZÁNI. POKUD K TOUTO LICENČNÍ SMLOUVOU NESOUHLASÍTE, PAK SOFTWARE NEINSTALUJTE, NESTAHUJTE ANI JINAK NEPOUŽÍVEJTE. POKUD JSTE SOFTWARE ZAKOUPILI, ALE S TOUTO LICENČNÍ SMLOUVOU NESOUHLASÍTE, VRAŤTE JEJ DO ČTRNÁCTI DNŮ V MÍSTĚ, KDE JSTE JEJ ZAKOUPILI. KUPNÍ CENA VÁM BUDE VRÁCENA. POKUD JE SOFTWARE NAINSTALOVÁN NEBO POSKYTNUT S JINÝM PRODUKTEM SPOLEČNOSTI HP, MŮŽETE CELÝ NEPOUŽITÝ PRODUKT VRÁTIT.

- **1.** SOFTWARE TŘETÍ STRANY. Vedle vlastního softwaru společnosti HP ("software HP") může software obsahovat také software licencovaný třetími stranami ("software třetí strany" a "licence třetí strany"). Licence na software třetí strany je vám poskytována na základě podmínek odpovídající licence třetí strany. Obvykle se licenční třetí strany nachází v souboru, jako je např. license.txt. Pokud nemůžete licenci třetí strany najít, obraťte se na podporu společnosti HP. Pokud licence třetí strany zahrnují licence, které zajišťují dostupnost zdrojového kódu (např. všeobecná veřejná licence GNU), a odpovídající zdrojový kód není v softwaru obsažen, podívejte se na stránky podpory na webových stránkách společnosti HP (hp.com), na nichž najdete postup, jak tento zdrojový kód získat.
- **2.** LICENČNÍ PRÁVA. Splníte-li všechny podmínky této licenční smlouvy, získáte následující práva:
	- **a.** Používání. Společnost HP vám poskytuje licenci k užívání jedné kopie softwaru HP. "Používání" znamená instalaci, kopírování, ukládání, načítání, spouštění, zobrazování nebo jiné používání softwaru HP. Nejste oprávněni software HP modifikovat ani deaktivovat žádné licenční nebo kontrolní funkce softwaru HP. Je-li tento software společností HP poskytován k použití se zobrazovacím nebo tiskovým produktem (například pokud je softwarem ovladač tiskárny, firmware nebo doplněk), může být software HP používán pouze s tímto produktem ("produkt HP"). V uživatelské dokumentaci se mohou objevit další omezení použití. V rámci použití není možné oddělovat jednotlivé součásti softwaru HP. Nejste oprávněni software HP distribuovat.
	- **b.** Kopírování. Vaše právo na kopírování znamená, že můžete vytvářet archivní nebo záložní kopie softwaru HP za předpokladu, že každá kopie bude obsahovat veškerá původní sdělení o chráněném softwaru HP a bude používána pouze k účelům zálohování.
- **3.** AKTUALIZACE. Abyste mohli použít software HP poskytnutý společností HP ve formě aktualizace, obnovy nebo doplňku (souhrnně nazývaných "aktualizace"), musíte mít nejprve licencován původní software HP, u něhož společnost HP možnost aktualizace povolila. Pokud aktualizace nahradí původní software HP, nemůžete již takový software HP používat. Tato licenční smlouva se vztahuje na všechny aktualizace, pokud společnost HP spolu s aktualizací neposkytne jiné podmínky. V případě rozporu mezi touto licenční smlouvou a takovými jinými podmínkami budou mít přednost jiné podmínky.
- **4.** PŘEVOD.
	- **a.** Převod na třetí osobu. Původní koncový uživatel softwaru HP může provést jednorázový převod softwaru HP na jiného koncového uživatele. Případný převod bude zahrnovat všechny komponentní součásti, média, uživatelskou dokumentaci, tuto licenční smlouvu a případně také osvědčení o autentičnosti. U převodu nesmí jít o převod nepřímý, například zaslání. Před převodem musí koncový uživatel přebírající software souhlasit s touto licenční smlouvou. Po převodu softwaru HP je platnost vaší licence automaticky ukončena.
	- **b.** Omezení. Software HP nesmíte pronajímat ani půjčovat, ani jej nesmíte používat ke komerčnímu částečnému podílnictví nebo ke kancelářským účelům. Software HP nesmíte postoupit ani převést nebo na něj poskytnout dílčí licenci s výjimkou případů výslovně uvedených v licenční smlouvě.
- **5.** MAJETKOVÁ PRÁVA. Veškerá práva duševního vlastnictví k softwaru a uživatelské dokumentaci vlastní společnost HP a její dodavatelé a jsou chráněna zákonem včetně příslušných autorských zákonů, zákona o obchodním tajemství, patentového zákona a zákonů o ochranných známkách. Ze softwaru nesmíte odstranit označení produktu, upozornění na autorská práva ani omezení vlastnických práv.
- **6.** OMEZENÍ ZPĚTNÉHO PŘEKLADU Nesmíte provádět zpětný překlad, dekompilaci ani rozložení softwaru HP, pokud vám toto právo není poskytnuto podle příslušného zákona.
- **7.** SOUHLAS S POUŽITÍM DAT. Společnost HP a její pobočky mohou shromažďovat a používat technické informace, které jim poskytnete (i) v souvislosti s vaším použitím softwaru nebo produktu HP, nebo (ii) v souvislosti se službami podpory poskytovanými k softwaru nebo produktu HP. Na všechny tyto informace se vztahují zásady společnosti HP týkající se ochrany osobních údajů. Společnost HP nepoužije tyto informace v podobě, ve které by vás mohly osobně identifikovat, s výjimkou rozsahu potřebného ke zlepšení vašeho využívání nebo poskytování služeb podpory.
- **8.** OMEZENÍ ODPOVĚDNOSTI. Bez ohledu na škody, které vám mohou vzniknout, je celková odpovědnost společnosti HP a jejích dodavatelů podle této licenční smlouvy a vaše výhradní náprava podle této licenční smlouvy omezena částkou, kterou jste za produkt skutečně zaplatili, nebo částkou 5,00 USD. SPOLEČNOST HP ANI JEJÍ DODAVATELÉ NEBUDOU V MAXIMÁLNÍM MOŽNÉM ROZSAHU POVOLENÉM PŘÍSLUŠNÝMI ZÁKONY V ŽÁDNÉM PŘÍPADĚ ODPOVĚDNÍ ZA JAKÉKOLI ZVLÁŠTNÍ, NÁHODNÉ, NEPŘÍMÉ NEBO NÁSLEDNÉ ŠKODY (VČETNĚ ŠKODY NA UŠLÉM ZISKU, ZTRACENÝCH DATECH, PŘERUŠENÍ PODNIKÁNÍ, ÚJMY NA ZDRAVÍ NEBO ZTRÁTY SOUKROMÍ), KTERÉ NĚJAKÝM ZPŮSOBEM SOUVISEJÍ S POUŽÍVÁNÍM NEBO NEMOŽNOSTÍ POUŽÍVAT SOFTWARE, A TO ANI V PŘÍPADĚ, ŽE SPOLEČNOST HP NEBO JEJÍ DODAVATELÉ BYLI NA MOŽNOST TAKOVÝCH ŠKOD UPOZORNĚNI, A DOKONCE ANI V PŘÍPADĚ, ŽE VÝŠE UVEDENÁ NÁPRAVA NESPLNÍ SVŮJ ZÁKLADNÍ ÚČEL. Některé státy nebo oblasti jurisdikce neumožňují vyloučení nebo omezení náhodných či následných škod, a tak výše uvedené omezení nebo vyloučení se na vás nemusí vztahovat.
- **9.** ZÁKAZNÍCI Z ŘAD VLÁDY USA. Jste-li subjektem vlády USA, v souladu s předpisem FAR 12.211 a FAR 12.212 vám bude licence na komerční počítačový software, dokumentaci k počítačovému softwaru a technické údaje o komerčním zboží poskytnuta podle příslušné obchodní licenční smlouvy společnosti HP.

**Softwarová licen Softwarová licenční<br>smlouva společnosti HP smlouva spole čnosti HP**

- **10.** DODRŽOVÁNÍ VÝVOZNÍCH ZÁKONŮ. Musíte dodržovat všechny zákony, pravidla a předpisy (i) platné pro vývoz a dovoz softwaru nebo (ii) omezující používání softwaru, a to včetně případných omezení šíření jaderných, chemických nebo biologických zbraní.
- **11.** VÝHRADA PRÁV. Společnost HP a její dodavatelé si vyhrazují všechna práva výslovně neuvedená v této licenční smlouvě.

© 2007 Hewlett-Packard Development Company, L.P.

Rev. 11/06

## <span id="page-11-0"></span>**3 Software s otevřeným zdrojovým kódem**

### **Potvrzení související s otevřeným zdrojovým kódem**

- Tento produkt obsahuje software vyvinutý společností Apache Software Foundation ([http://www.apache.org/\)](http://www.apache.org/).
- Licenci na tento zdrojový kód a dokumentaci v balíčku com.oreilly.servlet poskytuje společnost Hunter Digital Ventures, LLC.
- Tento software je částečně založen na práci skupiny Independent JPEG Group.
- Podporu regulárních výrazů zajistil balíček knihovny PCRE, což je software s otevřeným zdrojovým kódem vytvořený Philipem Hazelem, autorská práva náleží Cambridgeské univerzitě v Anglii. Zdroj najdete na adrese [ftp://ftp.csx.cam.ac.uk/pub/software/programming/pcre.](ftp://ftp.csx.cam.ac.uk/pub/software/programming/pcre)
- Tento software obsahuje šifrovací software vytvořený Ericem Youngem (eav@cryptsoft.com).

#### **Písemná nabídka otevřeného zdrojového kódu**

V souladu se všeobecnou veřejnou licencí GNU, všeobecnou veřejnou licencí SMAIL a softwarovou licencí Sleepy Cat vám společnost HP předkládá tuto písemnou nabídku, na jejímž základě můžete za cenu 30 USD získat na disku CD-R úplnou strojově čitelnou kopii zdrojového kódu odpovídající celému kódu, který je vám distribuován v souladu se všeobecnou veřejnou licencí GNU, všeobecnou veřejnou licencí SMAIL anebo softwarovými licencemi Sleepy Cat. Tento disk CD-R si můžete vyžádat u svého místního zástupce podpory společnosti HP, telefonní čísla a emailové adresy najdete na webových stránkách<http://www.hp.com/go/designjet/support/>.

# <span id="page-12-0"></span>**4 Sdělení o ochraně životního prostředí**

### **Program ochrany životního prostředí**

Společnost Hewlett-Packard se zavázala poskytovat kvalitní produkty způsobem šetrným k životnímu prostředí. Tento produkt byl vyroben tak, aby jej bylo možné recyklovat. Počet použitých materiálů byl snížen na minimum při zachování příslušné funkčnosti a spolehlivosti. Odlišné materiály byly navrženy tak, aby je bylo možné snadno oddělit. Spojovací prvky a další spoje lze snadno najít a získat k nim přístup a lze je snadno odstranit pomocí běžných nástrojů. Nejdůležitější součásti byly navrženy tak, aby k nim bylo možné rychle získat přístup a efektivně je odmontovat a opravit. Další informace najdete na webové adrese společnosti HP v části o ochraně životního prostředí [http://www.hp.com/hpinfo/](http://www.hp.com/hpinfo/globalcitizenship/environment/) [globalcitizenship/environment/](http://www.hp.com/hpinfo/globalcitizenship/environment/).

#### **Eko tipy**

Společnost HP se zavázala pomáhat zákazníkům omezit zatěžování životního prostředí. Společnost HP poskytuje rady související s ekologií, které vám pomohou soustředit se na způsoby vyhodnocení a snížení dopadů, který má tisk na životní prostředí. Kromě konkrétních prvků tohoto produktu se podívejte také na webové stránky společnosti HP o ekologických řešeních [\(http://www.hp.com/hpinfo/](http://www.hp.com/hpinfo/globalcitizenship/environment/) [globalcitizenship/environment/](http://www.hp.com/hpinfo/globalcitizenship/environment/)), na nichž najdete další informace o ekologických aktivitách společnosti HP.

### **Bezpečnostní údaje o materiálech**

Aktuální dokumenty s bezpečnostními údaji o materiálech použitých v systémech inkoustu tiskárny můžete získat po zaslání požadavku na tuto adresu: Hewlett-Packard Customer Information Center, 19310 Pruneridge Avenue, Dept. MSDS,Cupertino, CA 95014, U.S.A.

K dispozici je také webová stránka: [http://www.hp.com/hpinfo/community/environment/productinfo/](http://www.hp.com/hpinfo/community/environment/productinfo/psis_inkjet.htm) [psis\\_inkjet.htm](http://www.hp.com/hpinfo/community/environment/productinfo/psis_inkjet.htm)

#### **Chemické složení**

Společnost HP se zavázala k tomu, že bude zákazníkům poskytovat informace o chemických látkách použitých v jejích produktech tak, jak je třeba pro dodržení shody s požadavky zákona, například směrnicí REACH (Předpis ES č. 1907/2006 Evropského parlamentu a Rady). Informace o chemických látkách tohoto produktu jsou k dispozici na webové stránce <http://www.hp.com/go/reach/>.

#### **Plasty**

Plastové díly o hmotnosti vyšší než 25 gramů jsou označeny podle mezinárodních norem, což zlepšuje schopnost identifikovat na konci životnosti produktu plasty vhodné pro recyklaci.

## <span id="page-13-0"></span>**Recyklační program**

Společnost HP nabízí v mnoha zemích/oblastech stále více programů návratnosti a recyklace a je partnerem několika největších středisek pro recyklaci elektronických zařízení na světě. Společnost HP chrání zdroje tím, že dále prodává některé ze svých nejoblíbenějších produktů. Další informace of recyklaci produktů HP najdete na adrese [http://www.hp.com/hpinfo/globalcitizenship/environment/](http://www.hp.com/hpinfo/globalcitizenship/environment/recycle/) [recycle/.](http://www.hp.com/hpinfo/globalcitizenship/environment/recycle/)

#### **Lithiová baterie**

Tento produkt společnost HP obsahuje lithiovou baterii umístěnou na základní desce, což na konci jeho životnosti může vyžadovat zvláštní zacházení.

### **Likvidace baterií (Taiwan)**

55 廢電池請回收

### **Směrnice pro baterie (EU)**

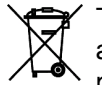

 $\checkmark$  [Tento produkt obsahuje ba](http://www.hp.com/go/energystar/)terii, která se používá k zachování integrity dat hodin v reálném čase a produktových nastavení a je zkonstruována tak, aby vydržela po celou dobu životnosti produktu. Servis a výměnu této baterie smí provádět pouze kvalifikovaný servisní technik.

### **Nakládání s odpady uživatelů v domácnostech (EU)**

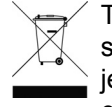

Tento symbol na produktu nebo jeho obalu označuje, že produkt se nesmí likvidovat společně s ostatním domovním odpadem. Místo toho je vaší povinností zlikvidovat nepotřebné zařízení jeho předáním sběrnému místu určenému k recyklaci nepotřebných elektrických a elektronických zařízení. Oddělený sběr a recyklace vašeho nepotřebného zařízení při jejich

likvidaci pomohou šetřit přírodní zdroje a zajistí, že toto zařízení bude recyklováno způsobem chránícím lidské zdraví a životní prostředí. Další informace o tom, kde můžete odložit nepotřebné zařízení k recyklaci, získáte od místního úřadu, společnosti pro likvidaci domovního odpadu nebo prodejny, kde jste produkt zakoupili.

## <span id="page-15-0"></span>**5 Informace o předpisech**

Úplnou dokumentaci vašeho produktu naleznete na disku CD dodaném s produktem. Tato dokumentace a další informace jsou k dispozici na webových stránkách společnosti HP: <http://www.hp.com/support/>.

### **Číslo modelu podle předpisu**

V rámci identifikačních účelů předpisu je tomuto produktu přiděleno číslo modelu podle předpisu. Regulační číslo modelu tohoto produktu je **BCLAA-0901**. Regulační číslo nelze zaměňovat za prodejní název (např. tiskárna HP Designiet) ani za číslo produktu (např. CH###A, kde # představuje číslici).

#### **USA: Elektromagnetická kompatibilita**

#### **FCC statements**

The U.S. Federal Communications Commission (in 47 cfr15.105) has specified that the following notices be brought to the attention of users of this product.

This device complies with part 15 of the FCC Rules. Operation is subject to the following two conditions: (1) This device may not cause harmful interference, and (2) this device must accept any interference received, including interference that may cause undesired operation.

**Shielded cables:** Use of shielded data cables is required to comply with the Class A limits of Part 15 of the FCC Rules.

**UPOZORNĚNÍ:** Pursuant to Part 15.21 of the FCC Rules, any changes or modifications to this equipment not expressly approved by the Hewlett-Packard Company may cause harmful interference and void the FCC authorization to operate this equipment.

This equipment has been tested and found to comply with the limits for a Class A digital device, pursuant to part 15 of the FCC Rules. These limits are designed to provide reasonable protection against harmful interference in a commercial environment. This equipment generates, uses, and can radiate radio frequency energy and, if not installed and used in accordance with the instructions, may cause harmful interference to radio communications. Operation of this equipment in a residential area is likely to cause harmful interference, in which case users will be required to correct the interference at their own expense.

#### **Kanada: Elektromagnetická kompatibilita**

#### **Normes de sécurité**

Le présent appareil numérique n'émet pas de bruits radioélectriques dépassant les limites applicables aux appareils numériques de Classe A prescrites dans le réglement sur le brouillage radioélectrique édicté par le Ministère des Communications du Canada.

#### <span id="page-16-0"></span>**Prohlášení DOC**

Toto digitální zařízení nepřevyšuje limity třídy A pro emise rádiového rušení z digitálních zařízení, které stanovují předpisy kanadského ministerstva spojů pro radiové rušení.

### **Evropská unie**

Toto je produkt třídy A. V domácím prostředí může tento produkt způsobit interference, kdy může nastat nutnost, aby uživatel přijal odpovídající opatření.

#### **Německo**

Geräuschemission (Germany) LpA < 70 dB, am Arbeitsplatz, im Normalbetrieb, nach DIN45635 T. 19.

#### **Turecko**

Türkiye Cumhuriyeti: EEE Yönetmeliğine Uygundur

### **Ukrajina**

Обладнання відповідає вимогам Технічного регламенту щодо обмеження використання деяких небезпечних речовин в електричному та електронному обладнані, затвердженого постановою Кабінету Міністрів України від 3 грудня 2008 № 1057

Zařízení splňuje požadavky technického nařízení schváleného usnesením kabinetu ministerstva Ukrajiny ze dne 3. prosince 2008 č. 1057 ve smyslu omezení použití určitých nebezpečných látek v elektrické a elektronickém zařízení.

## **Čína**

此为A级产品, 在生活环境中, 该 产品可能会造成无线电干扰。在这种情 况下,可能需要用户对其干扰采取切实 可行的措施。

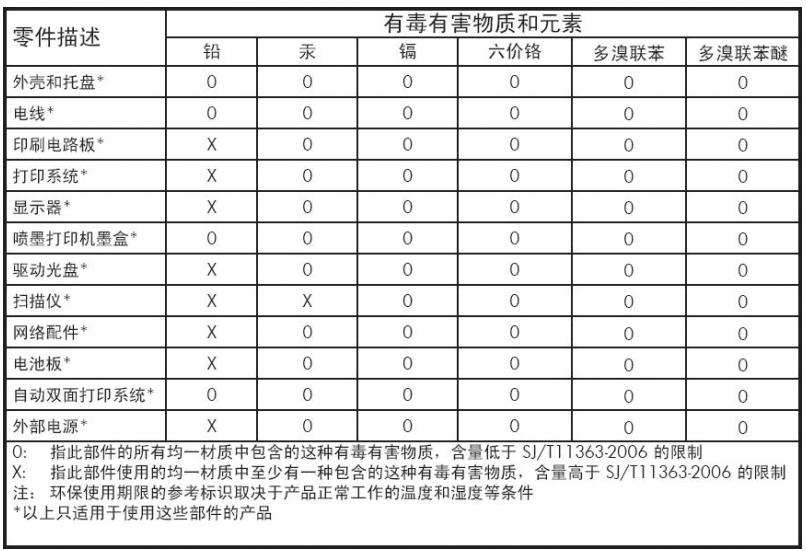

Informace o předpisech **Informace o předpisech**

#### <span id="page-17-0"></span>**Korea**

사용자 안내문 : A 급 기기

이 기기는 업무용으로 전자파적합등록을 받은 기기이오니, 판매자 또는 사용자는 이 점을 주의 하시기 바라며, 만약 잘못 구입 하셨을 때에는 구입한 곳에서 비업무용으로 교환 하시기 바랍니다.

#### **Japonsko**

この装置は、クラスA情報技術装置です。この装置を家庭 環境で使用すると電波妨害を引き起こすことがあります。 この場合には使用者は適切な対策を講ずるよう要求される ことがあります。

**VCCI-A** 

製品には、同梱された電源コ*ー*ドをお使い下さい。<br>同梱された電源コードは、他の製品では使用出来ません。

#### **Indian Restriction of Hazardous Substances**

This product complies with the "India E-waste Rule 2011" and prohibits use of lead, mercury, hexavalent chromium, polybrominated biphenyls or polybrominated diphenyl ethers in concentrations exceeding 0.1 weight % and 0.01 weight % for cadmium, except for the exemptions set in Schedule 2 of the Rule.

### <span id="page-18-0"></span>**Prohlášení o shodě**

podle norem ISO/IEC 17050-1 a EN 17050-1

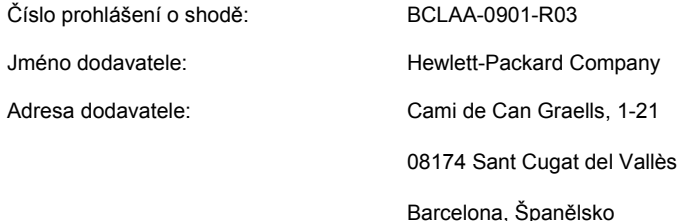

#### **prohlašuje, že výrobek**

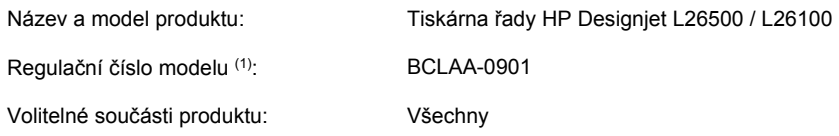

#### **vyhovuje následujícím technických údajům produktu a předpisům**

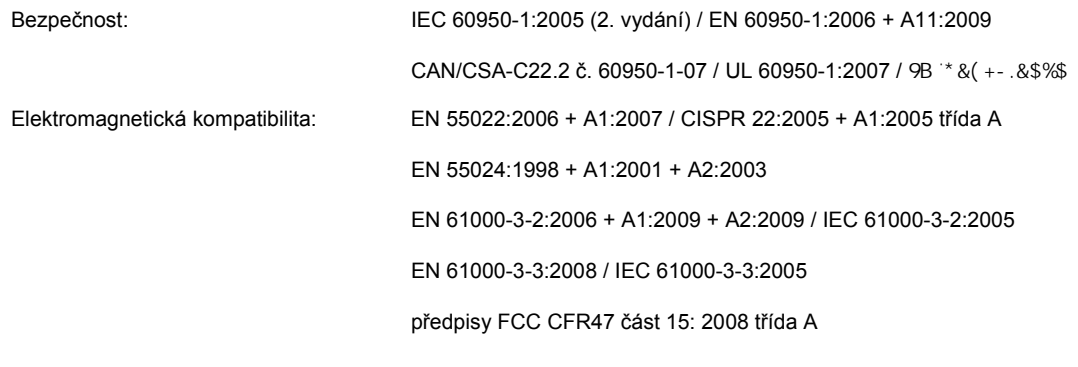

RoHS:EN 50581:2012

#### **Další informace**

Tento produkt vyhovuje směrnici ES pro zařízení nízkého napětí č. 2006/95/EC a směrnici ES o elektromagnetické kompatibilitě č. 2004/108/EC a bylo mu uděleno odpovídající označení  $\zeta \xi$ . Kromě toho vyhovuje směrnici WEEE 2002/96/ES a směrnici RoHS 2011/65/EU.

Zařízení vyhovuje části 15 podmínek FCC. Při provozu musí být splněny tyto dvě podmínky:

- Toto zařízení by nemělo vytvářet škodlivé rušení.
- Toto zařízení musí být odolné proti libovolnému vnějšímu rušení, včetně rušení, které by mohlo způsobit nežádoucí činnost.

(1) Tomuto produktu bylo přiděleno regulační číslo modelu, které zůstává spolu s regulačními aspekty provedení. Regulační číslo modelu je hlavním identifikátorem produktu v regulační dokumentaci a protokolech o zkouškách. Regulační číslo modelu nezaměňujte za marketingový název nebo číslo produktu. (1) Tomuto produktu bylo přiděleno regulační číslo modelu, které zůstává spolu s regulačními aspekty<br>provedení. Regulační číslo modelu je hlavním identifikátorem produktu v regulační dokumentaci a<br>protokolech o zkouškách.

Carlos Lahoz Buch, Product Regulations Manager, Sant Cugat del Vallès (Barcelona)

13.listopadu 2012

#### **Místní kontaktní adresy určené pouze pro záležitosti předpisů**

**Kontakt pro oblast EMEA:** Hewlett-Packard GmbH, HQ-TRE, Herrenberger Strasse 140, 71034 Böblingen, Germany.

**Kontakt pro USA:** Hewlett-Packard Company, Corporate Product Regulations Manager, 3000 Hanover Street, Palo Alto, CA 94304, USA. Telefon: (650) 857 1501.